# Przykładowe pytania testowe (wersja C++)

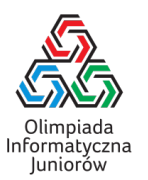

- 1. Które z poniższych są instrukcjami pętli w C++?
	- $\Box$  for
	- while
	- $\Box$  repeat
	- $\Box$  iterate

2. Rozważmy fragment programu pokazany poniżej:

```
\text{cut} \ll "x";
for (int i = 5; i < 17; i \neq 4)
  cout << "xx";
cout << "xxx";
```
Ile znaków x zostanie wypisanych przez powyższy kod?

3. Dla jakich zawartości tablicy  $T$  poniższy program wypisze napis poprawiam dokładnie trzy razy?

```
int maksimum = 0;
for (int i = 0; i < 5; i++) {
  if (T[i] > maksimum) {
    cout << "poprawiam\n";
    maksimum = T[i];}
}
\Box [3, 2, 1, 9, 5]
\Box [1, 2, 3, 2, 1]
\Box [9, 8, 9, 8, 9]
\Box [-2, 3, -1, 13, 100]
[0, 5, 2, 9, 1]
```
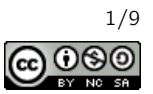

```
vector<int> p = ???;string s = "napisik";
string t;
for (int i = 0; i < p.size(); i++)t.push_back(s[p[i]]);
cout << t << "\n\overline{n}";
```
Co należy wstawić w miejsce znaków zapytania, aby program wypisał pisak?

```
 "pisak"
\Box { 2, 3, 1, 4, 5 }
\Box { 2, 3, 4, 1, 6 }
\Box 23416
\Box { 'p', 'i', 's', 'a', 'k' }
```
- 5. Aby wypisać 17-tą literę alfabetu angielskiego można użyć instrukcji:
	- $\Box$  cout << 'a' << 16;  $\Box$  cout  $\lt\lt'$  'a'.next(16);  $\Box$  cout << (char)('a' + 16);
- 6. Dla jakiej wartości zmiennej x typu int prawdziwy jest warunek  $(x + 1) / 3 * 3 == x$ ?
	- $\Box$  9
	- $\Box$  10
	- $\Box$  19
	- $\Box$  32
	- $\Box$ 50
	- Dla żadnej z powyższych
- 7. Ile pamięci operacyjnej zazwyczaj zajmuje zdefiniowana poniżej tablica podczas wykonania programu na komputerze 64-bitowym?
	- int tab[1000][1000];
	- Mniej niż 1 kB
	- Około 4 kB
	- $\Box$  Około 500 kB
	- Około 4 MB
	- Więcej niż 1 GB

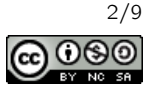

- 8. Podciągiem słowa S nazywamy dowolne słowo, które można uzyskać po zakryciu pewnej liczby liter (być może żadnej, być może wszystkich) w słowie  $S$  i odczytaniu pozostałych od lewej do prawej. Podsłowem słowa  $S$ nazywamy zaś dowolny jego spójny fragment  $S$  (może być również pusty, może być również całe słowo  $S$ ). Niech  $S =$  abbaab oraz  $T =$  babbba. Które z poniższych stwierdzeń są prawdziwe?
	- $\Box$  Słowo baab jest podciągiem słowa *S*, ale nie jest podciągiem słowa *T*.
	- $\Box$  Słowo aaa jest podsłowem słowa S.
	- $\Box$  Słowo abb jest podsłowem słów S oraz T.
	- $\Box$  Słowo bab jest podciągiem słów S oraz T.
	- $\Box$  Słowo bbbb jest podsłowem słowa  $T$ .
- 9. Rozważmy słowa o długości 5 złożone jedynie z liter a oraz b. Ile spośród tych słów nie zawiera trzech sąsiednich jednakowych liter?
- 10. Rozważmy fragment programu pokazany poniżej:

```
int liczba = ???;
while (liczba > 0) {
  if ((\text{liczba} > 5) & (\text{liczba} < 95))liczba - = 10;
  liczba = max(0, liczba);liczba = min(100, liczba);}
```
Dla których z poniższych wartości wpisanych zamiast znaków zapytania program zapętli się (tzn. nie zakończy swojego działania)?

- $\Box$  -3
- $\Box$  2
- 8
- $\Box$  33
- $\Box$  95
- $\Box$  105
- 11. Które z poniższych liczb zapisanych w systemie szesnastkowym są większe niż liczba 100 zapisana w systemie dziesiątkowym?
	- $\Box$  AF<sub>16</sub>
	- $\Box 50_{16}$
	- $\Box$  64<sub>16</sub>
	- $\Box$   $F00_{16}$
	- $\Box$  C<sub>016</sub>

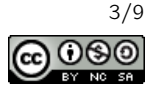

# 12. Rozważmy poniższą funkcję:

```
vector<int> funkcja(const vector<int>& liczby) {
 vector<int> wynik;
 map<int,int> ile;
 for (int x : liczby)
   ile[x]++;
 for (const pair<int, int>& element : ile)
   for (int i = 0; i < element.second; i++)wynik.push_back(element.first);
 return wynik;
}
```
# Co zwraca powyższa funkcja?

- Liczbę wystąpień każdego elementu ciągu
- □ Posortowany ciąg
- Ciąg z usuniętymi powtarzającymi się elementami
- Ciąg, w którym każdy element występuje tyle razy ile wynosi jego wartość

## 13. Rozważmy fragment programu pokazany poniżej:

```
int obliczaj(int n) {
 if (n == 10) return n;
 return 1 + obliczaj(n + 2);
}
```
Jaki wynik zwróci wywołanie obliczaj(4)?

 $\Box$  3  $\Box$  6  $\Box$  10  $\Box$  13  $\Box$  16  $\Box$  program nie zakończy w ogóle działania (zapętli się)

14. Palindromem nazywamy słowo, które czytane od lewej brzmi tak samo jak czytane od prawej (na przykład anna lub kajak).

Ile najmniej liter należy zamienić na inne w słowie abaicka, żeby uzyskać palindrom?

15. Rozważmy fragment programu pokazany poniżej:

```
int x = ???;
if (x \ % 3 == 0) {
 cout << "wak";
 for (int i = 0; i+10 < x; i++)cout << "tat";
 cout << "acje";
}
```
Jaką największą liczbę naturalną można wstawić w miejsce znaków zapytania, aby program wypisał napis wakacje?

```
Przykładowe pytania testowe (wersja C++)
© Olimpiada Informatyczna Juniorów, 2020
oij.edu.pl
```
Olimpiada finansowana jest ze środków Ministerstwa Edukacji Narodowej w ramach zadania publicznego "Organizacja i przeprowadzenie olimpiad i turniejów w latach szkolnych 2019/2020, 2020/2021, 2021/2022".

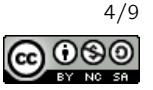

16. Palindromem nazywamy słowo, które czytane od lewej brzmi tak samo jak czytane od prawej. Alfabet angielski składa się z 26 liter. Ile jest palindromów wśród wszystkich słów długości 4 składających się jedynie z liter występujących w alfabecie

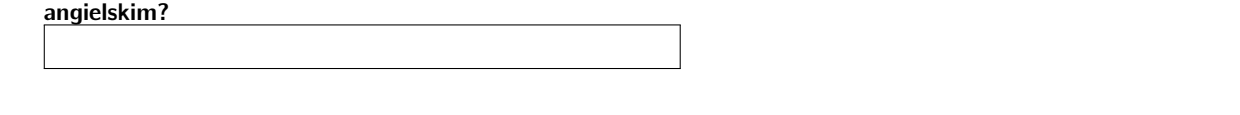

- 17. Na ile sposobów możemy zapisać liczbę 5 jako sumę co najmniej dwóch dodatnich składników naturalnych? Sposoby różniące się jedynie kolejnością składników uznajemy za jednakowe.
- 18. Skoczek szachowy porusza się w jednym z ośmiu kierunków zgodnie z rysunkiem po lewej stronie. Szachownica wygląda jak na rysunku po prawej stronie.

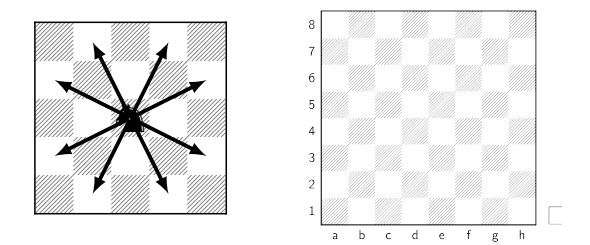

Ruchy skoczka szachowego Pola szachownicy

Jaka jest najmniejsza dodatnia liczba ruchów, które może wykonać skoczek, aby startując z pola a1 mógł powrócić w położenie początkowe? Zakładamy, że skoczek nie może zawracać, tzn. wykonując następny ruch nie może skoczyć na pole, na którym był bezpośrednio przed wykonaniem ostatniego ruchu.

19. Dzielnikiem liczby naturalnej  $n$  jest każda liczba naturalna  $m$  taka, że  $\frac{n}{m}$  jest liczbą całkowitą. Ile dzielników ma liczba 240?

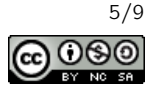

```
bool czy1(int n) {
   if (n == 0) return false;
   return (n % 10 == 1) || (czy1(n / 10));
 }
 int main() {
  ...
 int ile1 = 0;
 for (int i = 1; i \le 253; i++)if (czy1(i))
     ile1++;
 cout \lt\lt ile1 \lt\lt "\n";
  ...
 }
Jaką liczbę wypisze powyższy program?
```
21. Celem poniższej funkcji jest obliczenie ile jest w ciągu (liczb naturalnych) maksimów lokalnych, czyli takich elementów, które są większe od obu swoich sąsiadów. Jeśli element jest pierwszy lub ostatni w ciągu, wystarczy żeby był większy od swojego jedynego sąsiada.

```
int ile_maks_lokalnych(vector<int>& liczby) {
 int ile = 0, poprzednia = -1, jeszcze_wczesniejsza = -1;
 liczby.push_back(-1);
 for (int liczba : liczby) {
    if ((poprzednia > jeszcze_wczesniejsza) && (poprzednia > liczba))
     ile++;
    ???
   poprzednia = liczba;
 }
 liczby.pop_back();
 return ile;
}
```
Jaką linię należy wstawić w miejsce znaków zapytania?

□ Nic nie trzeba wpisać (wystarczy zmazać znaki zapytania)

- $\Box$  liczba = poprzednia;
- jeszcze\_wczesniejsza = liczba;
- $\Box$  jeszcze\_wczesniejsza = poprzednia;
- $\Box$  jeszcze\_wczesniejsza = max(liczba, poprzednia);
- poprzednia = jeszcze\_wczesniejsza;

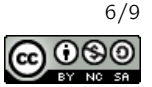

 $\Box$  9 0

```
vector < pair < int, int \geq elementy = {{3, 2}, {2, 5}, {2, 9}, {1, 7}, {9, 0}};
    sort(elementy.begin(), elementy.end());
    cout \langle elementy[2][0] \langle " " \langle elementy[2][1] \langle "\n";
Co wypisze powyższy kod?
   \Box 3 2
   \Box 2 5
   \Box 2.9
   \Box 1 7
```
23. Dla jakich wartości parametru liczba poniższa funkcja zwraca 17?

```
int funkcja(int liczba) {
  if (liczba == 0)
    return 1;
  return funkcja(liczba / 2) + liczba % 2;
}
\Box 17
\Box 34
\Box 289
 \Box 2^{17}\Box 255 \cdot 257
```
24. Ile jest ścieżek siedmiokrawędziowych między wierzchołkami  $A$  i  $B$  w poniższym grafie? W tym zadaniu rozpatrujemy jedynie ścieżki, w których wszystkie odwiedzone wierzchołki muszą być parami różne. Innymi słowy, ile jest na poniższym rysunku ścieżek, które przechodzą od punktu  $A$  do punktu  $B$  poruszając się od punktu do punktu po narysowanych odcinkach, odwiedzając dokładnie 7 takich odcinków i nie przechodząc przez żaden punkt dwukrotnie?

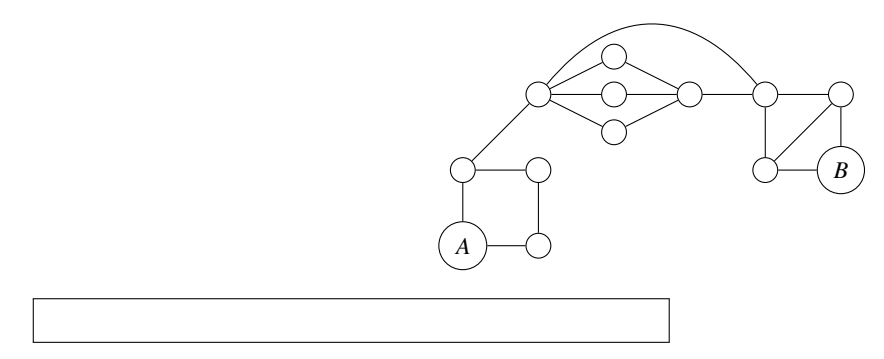

Olimpiada finansowana jest ze środków Ministerstwa Edukacji Narodowej w ramach zadania publicznego "Organizacja i przeprowadzenie olimpiad i turniejów w latach szkolnych 2019/2020, 2020/2021, 2021/2022".

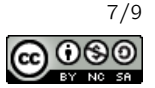

```
int ile = 0;
vector<int> liczby = {5, 3, 2, 9, 5, 2, 9, 3, 1, 7};
for (int i = 0; i < liczby.size(); i++)for (int j = i+1; j < liczby.size(); j++)if ((\text{liczby}[i] + \text{liczby}[j]) % 2 == 0)
      ile++;
cout \lt\lt ile \lt\lt "\n";
```
Jaką liczbę wypisze na wyjście ten program?

26. Rozważmy fragment programu pokazany poniżej:

int i, liczba = ???; for  $(i = 1;$  liczba  $\le$  10; i += 2) liczba = liczba + 1; cout  $\langle \cdot | i \rangle \langle \cdot | \cdot | n^n;$ 

Program po skompilowaniu i uruchomieniu wypisał na ekranie liczbę 11. Jaką najmniejszą liczbę całkowitą można wstawić w miejsce znaków zapytania, aby tak się stało?

#### 27. Rozważmy poniższą funkcję:

```
int funkcja(int liczba) {
   if (liczba == 1) return 0;
   return 1 + funkcja(liczba / 2);
 }
Jaką wartość zwróci wywołanie funkcja (1000000)?
```
- 28. Rozważmy program, który wczytuje liczby naturalne *n* oraz *m* i wykonuje potem dokładnie 2<sup>n</sup> · *m* operacji elementarnych w celu obliczenia wyniku. Uruchamiono program na komputerze, który może wykonać  $10^8$  operacji elementarnych w ciągu sekundy. Dla jakiej wartości  $n \, \text{i} \, m$  wykonanie programu zajmie co najwyżej dwie sekundy?
	- $\Box$   $n = 10, m = 10$  $\Box$   $n = 100$ ,  $m = 100$  $\Box$   $n = 10$ ,  $m = 100$  $\Box$   $n = 100, m = 10$  $\Box$   $n = 1, m = 1000000$

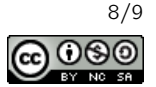

```
int ile = 0;
vector<int> liczby = {4, 9, 8, 5, 3, 9, 3, 0, 10, 3};
for (int i = 0; i < liczby.size(); i++)for (int j = i+1; j < liczby.size(); j++)if (liczby[i] + liczby[j] \ge 10)ile++;
cout << ile << "\n\times";
```
Jaką liczbę wypisze na wyjście ten program?

- 30. Pewien program wczytuje ciąg liczb o długości n do tablicy, następnie sortuje go używając funkcji std::sort i wypisuje wszystkie elementy zgodnie z posortowaniem. Jaką złożoność obliczeniową ma ten program?
	- $\Box$  Θ(log *n*)
	- $\Box$   $\Theta(\sqrt{n})$
	- $\Box$  Θ(n)
	- $\Box$  Θ(n log n)
	- $\Box$   $\Theta(n^2)$

Olimpiada finansowana jest ze środków Ministerstwa Edukacji Narodowej w ramach zadania publicznego "Organizacja i przeprowadzenie olimpiad i turniejów w latach szkolnych 2019/2020, 2020/2021, 2021/2022".

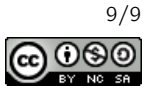